## **WikiNG - Feature #2251**

# **Configurable macros**

09 Oct 2013 09:34 - Andriy Lesyuk

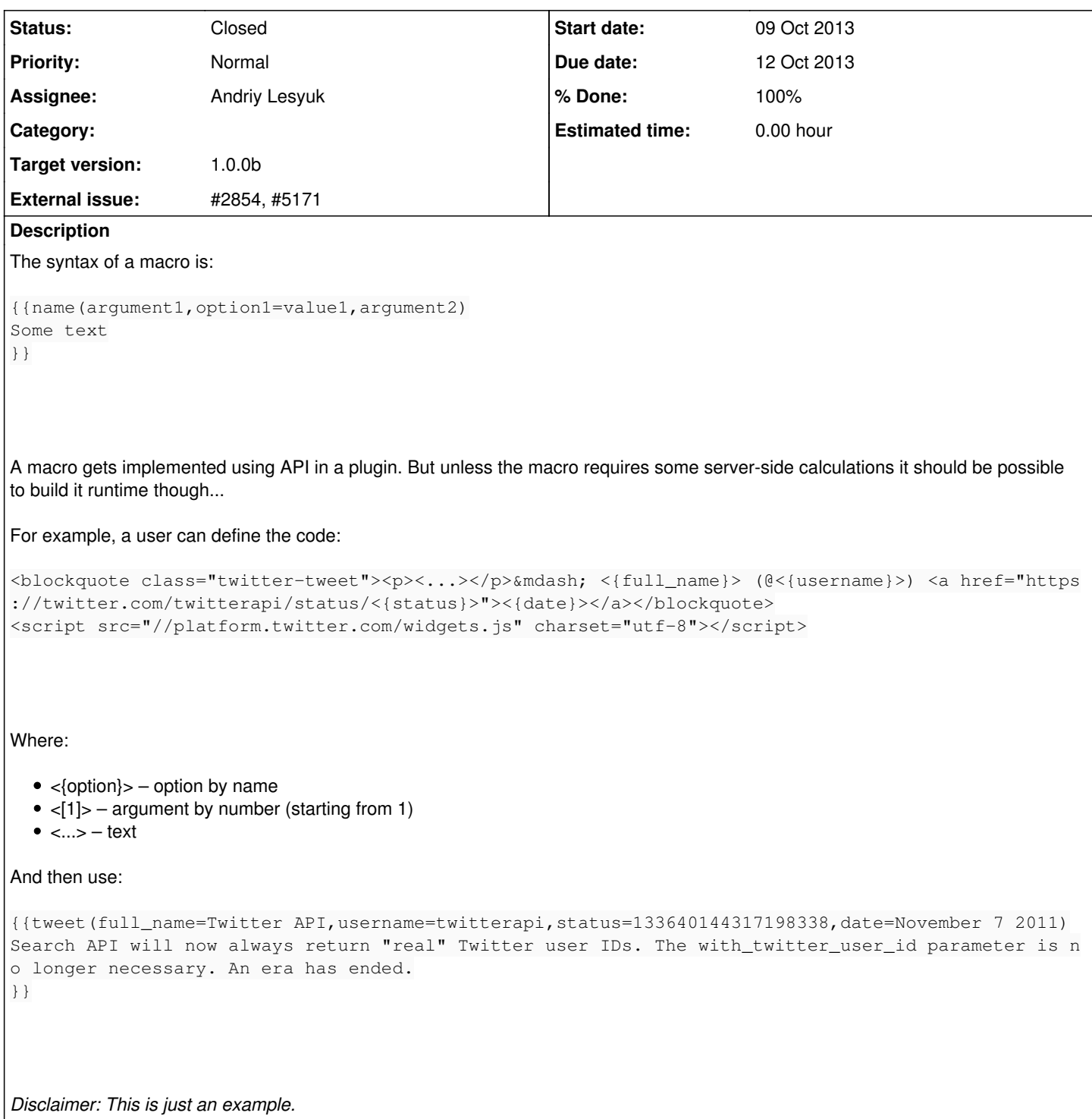

#### **Associated revisions**

**Revision 56 - 12 Oct 2013 23:22 - Andriy Lesyuk**

Custom Wiki macros (#2251)

# **History**

## **#1 - 09 Oct 2013 17:14 - Andriy Lesyuk**

Thinking about [this icon](https://www.iconfinder.com/icons/94899/16_macro_stock_tools_icon#size=16).

### **#2 - 11 Oct 2013 10:40 - Andriy Lesyuk**

- *Assignee set to Andriy Lesyuk*
- *Target version set to 1.0.0b*
- *% Done changed from 0 to 70*
- *External issue set to #2854, #5171*

### **#3 - 12 Oct 2013 23:23 - Andriy Lesyuk**

- *Due date set to 12 Oct 2013*
- *Status changed from Open to Closed*
- *% Done changed from 70 to 100*